## **Conversion to SES Career Appointment**

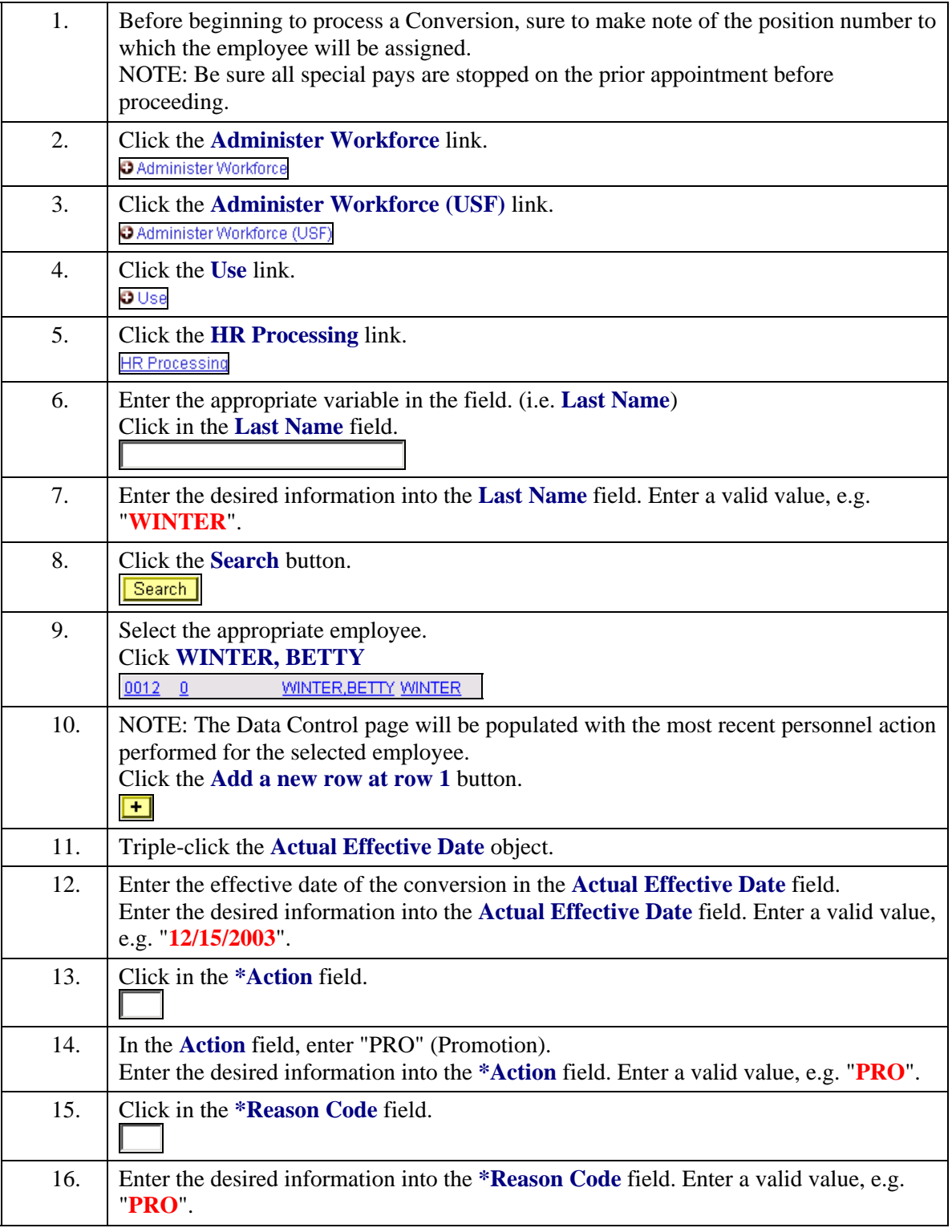

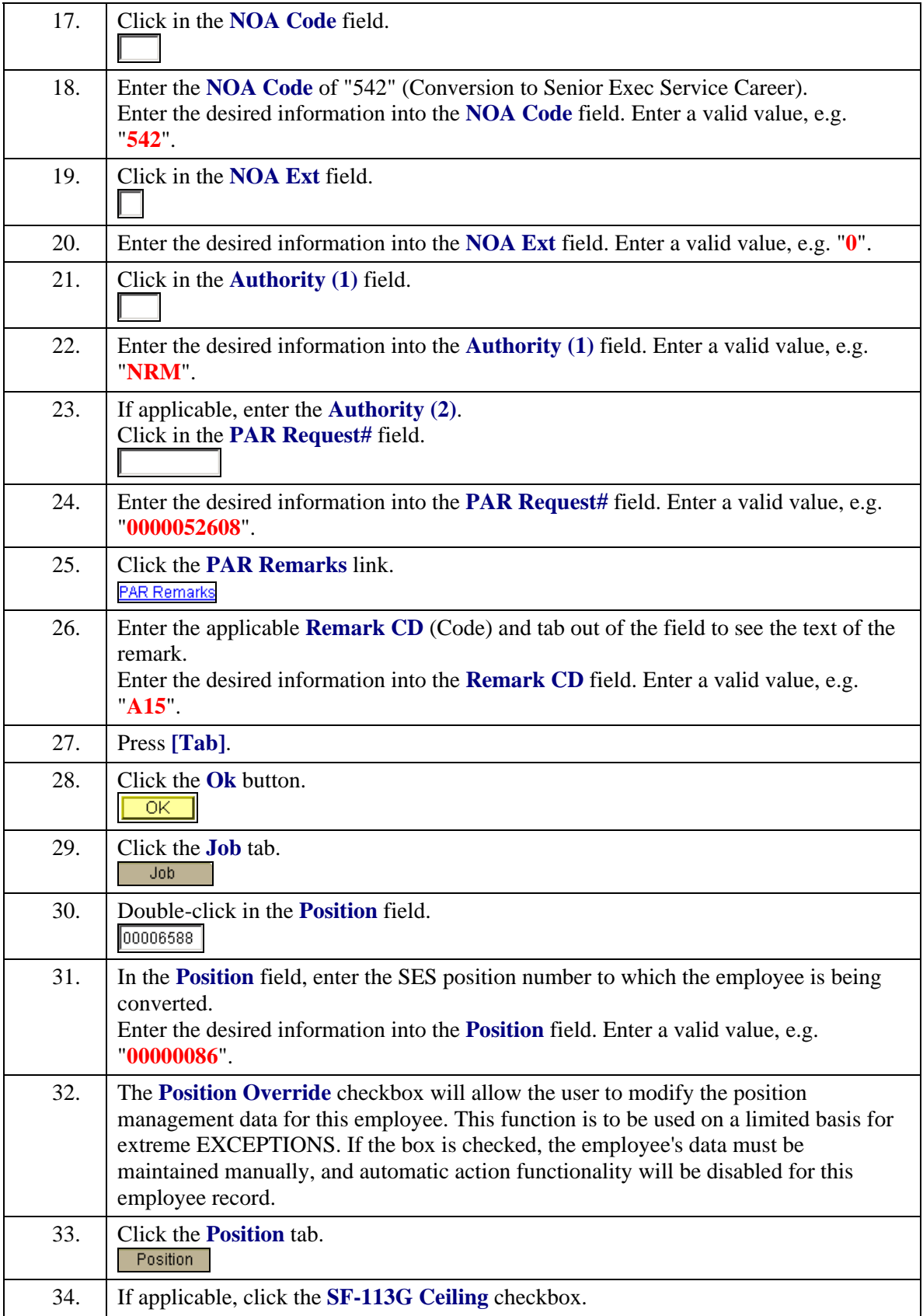

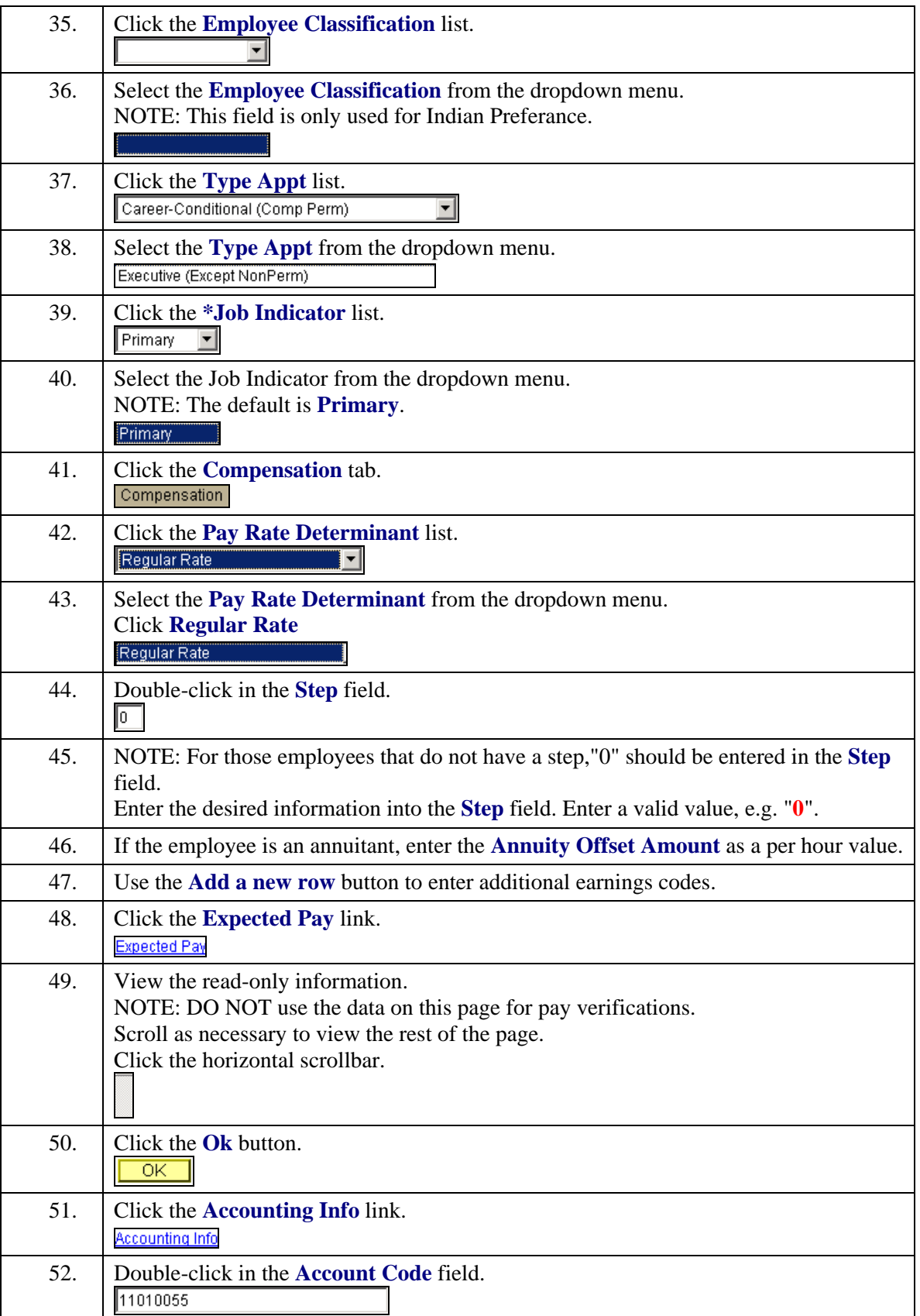

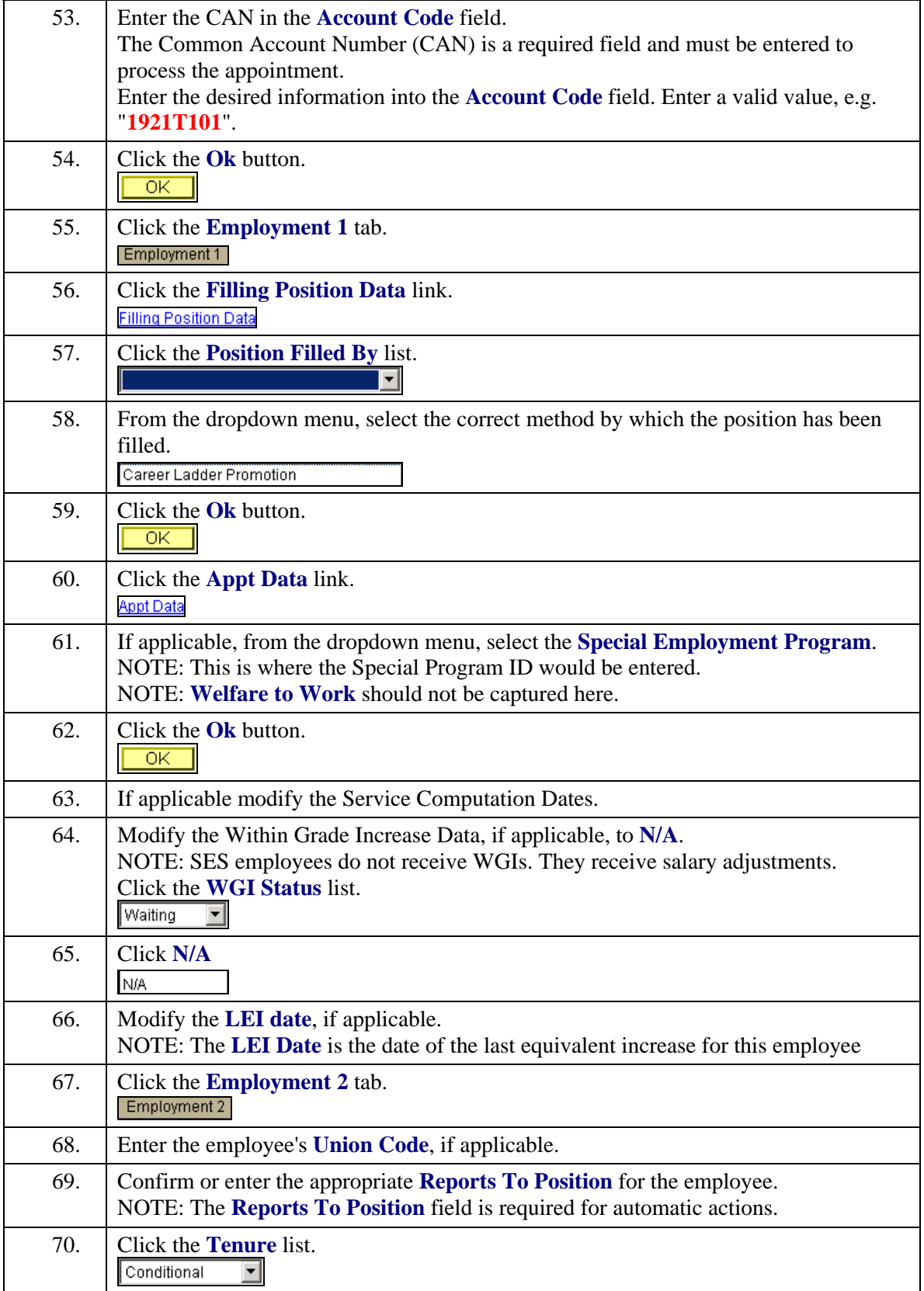

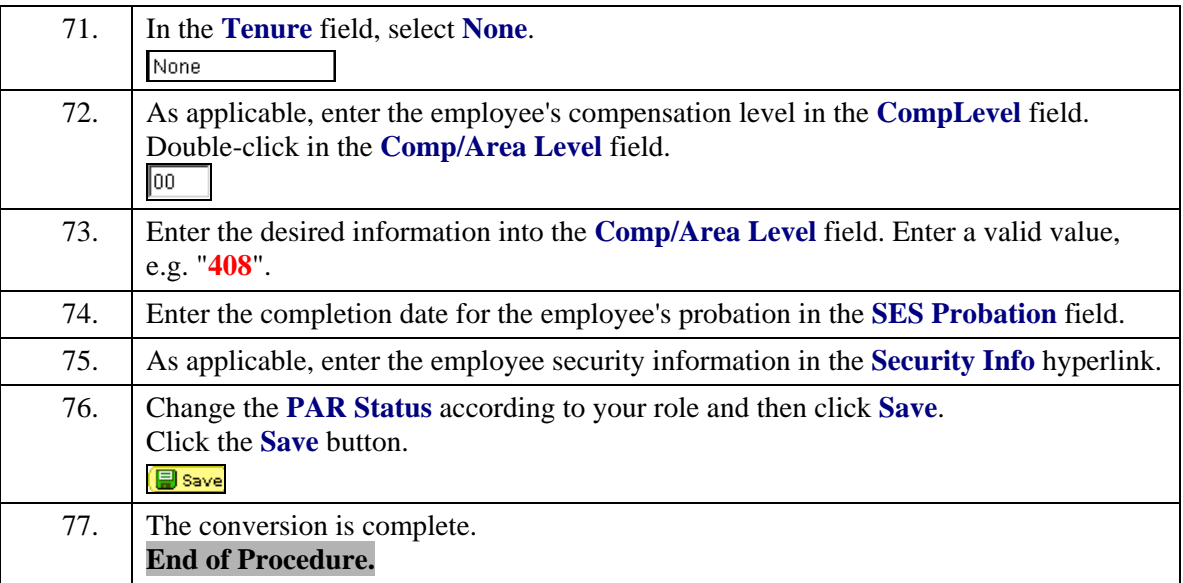